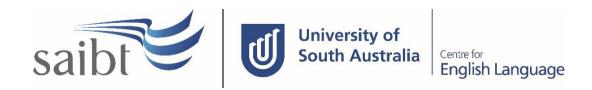

# DEFERRAL, LEAVE OF ABSENCE, WITHDRAWAL, SUSPENSION AND CANCELLATION PROCEDURE

### **SECTION D - PROCEDURE**

### **Related Policy**

Deferral, Leave of Absence, Withdrawal, Suspension and Cancellation Policy

### **D.1** Procedure

| Responsible                               | Pro | ocedure Steps                                                                                                    |                                                                                                    |  |  |
|-------------------------------------------|-----|----------------------------------------------------------------------------------------------------|----------------------------------------------------------------------------------------------------|--|--|
|                                           | 1   | Continuation of Enrolment                                                                                                    |                                                                                                    |  |  |
| Student                                   |     | Continue to attend classes throughout application process for deferral, leave of absence or withdrawal.                                                                 |                                                                                                    |  |  |
|                                           | 2   | Process                                                                                                    | ing time of applications                                                                                                    |  |  |
| Student and<br>Academic<br>Services (SAS) |     | Students will be advised of the outcome within 7 working days of submitting a completed application and meeting with the Academic Directorate or SAS staff if required. |                                                                                                    |  |  |
|                                           | 3   | Deferra                                                                                                    | of enrolment (deferral of offer)                                                                                                    |  |  |
| Student                                   |     | 3.1                                                                                                    | Apply for a deferral in writing, outlining the reasons for the request and providing supporting evidence in accordance with the <b>Deferral</b> , <b>Leave of Absence</b> , <b>Withdrawal</b> , <b>Suspension and Cancellation Policy</b> .                                |  |  |
| Admissions                                |     | 3.2                                                                                                    | Generate a revised Letter of Offer.                                                                                                    |  |  |
|                                           |     | 3.3                                                                                                    | Email the Letter of Offer and any other required documentation to the student/agent including partner university in the email if packaged.                                                                                                    |  |  |
| Student                                   |     | 3.4                                                                                                    | If satisfied with the offer and the conditions of enrolment have been met, accept the offer and submit the acceptance together with the evidence of payment requested and/or financial guarantee.                                                                          |  |  |
|                                           |     |                                                                                                    | <b>3.4.1</b> If not satisfied with the offer, submit a written request to revise the offer.                                                                                                    |  |  |
| Admissions                                |     | 3.5                                                                                                    | <b>International students:</b> after receiving the student's acceptance, evidence of payment and notification of release in PRISMS (if applicable), issue and email the revised Confirmation of Enrolment(s) to the student, including the partner university if packaged. |  |  |
| Student                                   |     | 3.6                                                                                                    | Commence study as per the revised Letter of Offer or apply for a further Deferral if required.                                                                                                    |  |  |
|                                           | 4   | Leave o                                                                                                    | e of Absence                                                                                                    |  |  |
| Student                                   |     | 4.1                                                                                                    | Apply for a Leave of Absence (LoA) in writing, before the end of the study period's last teaching week, outlining the reasons for the request and providing supporting evidence of the compassionate or compelling circumstances that apply.                               |  |  |

|                         |     | <b>4.1.1 Sponsored students</b> need to get approval from their Sponsor The application will not be processed until the Sponsor approval the LoA in writing.                                                                    |                                                                                                    |
|-------------------------|-----|----------------------------------------------------------------------------------------------------|----------------------------------------------------------------------------------------------------|
|                         |     | 4.1.2                                                                                                    | <b>Students under 18</b> need to provide written evidence supporting the LoA from a parent or legal guardian.                                                                                                    |
|                         |     | <b>4.1.3 Domestic students</b> who have not re-enrolled are deemed to have taken a LoA unless their enrolment is cancelled by SAIBT/CELUSA due to unsatisfactory academic progress, misconduct, or failure to pay tuition fees. |                                                                                                    |
|                         |     | 4.1.4                                                                                                    | For CELUSA/SAIBT/UniSA Packaged students and CELUSA/SAIBT packaged students, if they re-apply for additional English for re-packaging, the LoA form will not be processed until the acceptance for the new package is provided. |
|                         |     | 4.1.5                                                                                                    | For students with an Intention to Report/Intention to Preclusion or outstanding fees, the LoA form will be processed after their appeals are approved or outstanding fees are cleared.                                          |
| SAS                     | 4.2 | Check the LoA form for completeness and, if complete, send an email to student to make an appointment with an Academic Directorate or SAS staff if required.                                                                    |                                                                                                    |
| Student                 | 4.3 | Make an appointment with an Academic Directorate or SAS staff within 3 working days if requested and attend the meeting.                                                                                                    |                                                                                                    |
| Academic<br>Directorate | 4.4 | Check if the LoA will impact on students with packaged programs and provide counselling if required.                                                                                                    |                                                                                                    |
|                         | 4.5 | Review the form and approve or reject in line with the policy.  Sponsored students: Written approval from the relevant sponsoring body is required.                                                                             |                                                                                                    |
| SAS                     | 4.6 | <b>If the LoA is approved</b> by the Academic Directorate, action in the student management system.                                                                                                    |                                                                                                    |
|                         |     | 4.6.1                                                                                                    | <b>International students:</b> Report LoA for international students through PRISMS.                                                                                                    |
|                         |     |                                                                                                    | Email approval to the student with revised CoE(s) if applicable. Include parent or legal guardian/Sponsor/partner university if applicable.                                                                                     |
|                         |     | 4.6.2                                                                                                    | <b>Domestic students:</b> Inform the student of the outcome by email including parent or legal guardian if applicable.                                                                                                    |
|                         |     | 4.6.3 International students packaged with UniSA and have GPA below 3: Email a new acceptance form with any change in the package conditions along with the outcome letter.                                                     |                                                                                                    |
|                         |     |                                                                                                    | UniSA CoE will not be issued until the new acceptance is provided.                                                                                                    |

v3.2 Page 3 of 8

| Student |   | 4.7    | Return to study in the proposed return study period or apply for a further Leave of Absence if required.                                                                                                    |                                                                                                    |  |
|---------|---|--------|----------------------------------------------------------------------------------------------------|----------------------------------------------------------------------------------------------------|--|
| SAS     |   | 4.8    |                                                                                                    | If the LoA is rejected by the Academic Directorate, enter the record in the student management system.                                                                                                    |  |
|         |   | 4.9    |                                                                                                    | the student of the outcome by email including parent or legal n/Sponsor if applicable.                                                                                                    |  |
| Student |   | 4.10   |                                                                                                    | If not satisfied with the decision lodge an appeal in accordance with the <b>Student Grievances and Appeals Policy</b> .                                                                                                    |  |
|         | 5 | Withdr | awal fron                                                                                                    | wal from a Program/Single Module                                                                                                    |  |
| Student |   | 5.1    |                                                                                                    | or a withdrawal in writing, outlining the reasons for the request viding supporting evidence if applicable.                                                                                                    |  |
|         |   |        | 5.1.1                                                                                                    | Onshore International students: provide a copy of confirmed airline ticket indicating the intention to leave Australia within 28 days for program withdrawal or a new visa which allows the student to stay in Australia without study.                                                                                                    |  |
|         |   |        | <b>5.1.2 Sponsored students</b> : seek approval from Sponsor. T application will not be processed until the Sponsor application withdrawal in writing.                                                                                                    |                                                                                                    |  |
|         |   |        | 5.1.3                                                                                                    | <b>5.1.3 Students under 18</b> : provide written evidence from a parent or legal guardian to support the withdrawal.                                                                                                    |  |
|         |   |        | 5.1.4                                                                                                    | for two consecutive study periods are deemed to have withdrawn from the program unless their enrolment is cancelled by SAIBT/CELUSA due to unsatisfactory academic progress, misconduct, or failure to pay tuition fees.                                                                                                    |  |
|         |   |        | 5.1.5 International students who have failed to re-enrol in modules for a compulsory study period are deemed to h withdrawn from the program unless their enrolment is c by SAIBT/CELUSA due to unsatisfactory academic attendance/progress, misconduct, or failure to pay tuition |                                                                                                    |  |
|         |   |        | 5.1.6                                                                                                    | CELUSA/UniSA packaged students who wish to withdraw from CELUSA as they fulfil their English requirements for their packaged UniSA program earlier need to provide an unconditional UniSA Letter of Offer. If the course gap is more than 2 months, a copy of confirmed airline ticket indicating the intention to leave Australia within 28 days for CELUSA withdrawal is required. |  |
|         |   |        | 5.1.7                                                                                                    | For students with an Intention to Report/Intention to Preclusion or outstanding fees, the Withdrawal form will be processed after their appeals are approved or outstanding fees are cleared.                                                                                                    |  |
| SAS     |   | 5.2    |                                                                                                    | awal from a Single Module: check the form for completeness omit to Academic Directorate for assessment.                                                                                                    |  |

v3.2 Page 4 of 8

| Academic<br>Directorate |   | 5.3                                                                                                    | Average (GPA) and/or packaged programs and provide counselling if required.                                                                                                    |  |
|-------------------------|---|----------------------------------------------------------------------------------------------------|----------------------------------------------------------------------------------------------------|--|
| SAS 5.                  |   | 5.4                                                                                                    | If the withdrawal is approved or students are deemed to have withdrawn from the program (clause 5.1.4 and 5.1.5), action in the student management system and email a withdrawal confirmation to the student including parent or legal guardian/Sponsor/partner university if applicable. |  |
|                         |   | 5.5                                                                                                    | Report withdrawal from program for international students in PRISMS.                                                                                                    |  |
|                         |   | 5.6                                                                                                    | If the withdrawal is rejected, enter the record of rejected withdrawal in the student management system and inform the student of the outcome by email including parent or legal guardian/Sponsor/partner university if applicable.                                                       |  |
| Academic<br>Directorate |   | 5.7 Withdrawal from module(s) based on unsatisfactory academic progress within a study period: Where any of the following criteria identified, the student will be withdrawn from module(s) prior to Wk1 and awarded a Withdrawal No Progress (WNP) grade  • the student has attended less than 40% of their classes by the end of Week 6, without notification of extenuating circumstance  • their teacher has expressed significant concern over ability to pass |                                                                                                    |  |
| Student                 |   | 5.8 Meet with AD and submit evidence of extenuating circumstances (if applicable)                                                                                                    |                                                                                                    |  |
| Academic<br>Directorate |   | A student withdrawn from 1 or more modules based on unsatisfactory academic progress within a study period will move up in academic standing.                                                                                                    |                                                                                                    |  |
| Student                 |   | 5.10                                                                                                    | If not satisfied with the decision lodge an appeal in accordance with the <b>Student Grievances and Appeals Policy</b> .                                                                                                    |  |
|                         | 6 | Suspension                                                                                                    |                                                                                                    |  |
| SAS                     |   | 6.1 If a student's enrolment is to be suspended issue an Intentitheir enrolment, and notify the student that they have 20 voto make an appeal in accordance with the Student Grieval Appeals Policy.                                                                                                    |                                                                                                    |  |
|                         |   | 6.2                                                                                                    | Maintain the CAAW agreement/suitability of care agreement as required.                                                                                                    |  |
| Student                 |   | 6.3                                                                                                    | If not satisfied with the decision lodge an appeal in accordance with the <b>Student Grievances and Appeals Policy</b> .                                                                                                    |  |
|                         |   | 6.4                                                                                                    | Abide by conditions of the suspension from studies. In addition, this will depend on the welfare and accommodation arrangements in place.                                                                                                    |  |
|                         |   | 6.5                                                                                                    | If the appeal is upheld, continue study in accordance with any ongoing conditions.                                                                                                    |  |
| SAS                     |   | 6.6                                                                                                    | If the appeal is not upheld, action in the student management system and email a suspension confirmation to the student including parent or legal guardian/Sponsor/partner university if applicable.                                                                                      |  |
|                         |   | 6.7                                                                                                    | Report suspension for International students in PRISMS.                                                                                                    |  |

|         | 7                                                              | Cancellation                                                                                                    |                                                                                                    |                                                                                                    |  |
|---------|----------------------------------------------------------------|----------------------------------------------------------------------------------------------------|----------------------------------------------------------------------------------------------------|----------------------------------------------------------------------------------------------------|--|
| SAS     |                                                                | 7.1                                                                                                    | If a student's enrolment is to be cancelled for any reason other than Failure to Re-enrol, advise the student accordingly and notify the student that they have 20 working days to make an appeal in accordance with the <b>Student Grievances and Appeals Policy.</b> |                                                                                                    |  |
|         |                                                                |                                                                                                    | 7.1.1                                                                                                    | <b>7.1.1</b> International students: issue an Intention to Report (ITR).                                              |  |
|         |                                                                | 7.2                                                                                                    | Maintair                                                                                                    | Maintain the CAAW agreement/suitability of care agreement as required.                                                |  |
| Student |                                                                | 7.3 If not satisfied with the decision lodge an appeal in accordance Student Grievances and Appeals Policy and Procedure. |                                                                                                    | atisfied with the decision lodge an appeal in accordance with the of the Grievances and Appeals Policy and Procedure. |  |
|         | 7.4 Enrol and continue to attend classes during the process of |                                                                                                    | nd continue to attend classes during the process of the appeal.                                                                                                    |                                                                                                    |  |
| SAS     |                                                                | 7.6                                                                                                    | If the appeal is not upheld, action in the student management system and email a cancellation confirmation to the student including parent or legal guardian/Sponsor/partner university if applicable.                                                                 |                                                                                                    |  |
|         |                                                                | 7.7                                                                                                    | Report o                                                                                                    | Report cancellation for International students in PRISMS.                                                             |  |

# **D.2** Supporting Documentation

| Related material                                                               | Location                                                       |
|--------------------------------------------------------------------------------|----------------------------------------------------------------|
| CELUSA Leave Work Instructions                                                 | SharePoint>Documents> Student Administration>work instructions |
| SAIBT Leave Work Instructions                                                  | SharePoint>Documents> Student Administration>work instructions |
| SAIBT Withdrawal from Single Module Work Instructions                          | SharePoint>Documents> Student Administration>work instructions |
| CELUSA Withdrawal from Program Work Instructions                               | SharePoint>Documents> Student Administration>work instructions |
| SAIBT Withdrawal from Program Work Instructions                                | SharePoint>Documents> Student Administration>work instructions |
| SAIBT Failure to Re-Enrol Work Instructions                                    | SharePoint>Documents> Student Administration>work instructions |
| Grievances and Appeal Procedure Work Instructions                              | SharePoint>Documents> Student Administration>work instructions |
| SAIBT Deferral for Local F-R-E Students Work Instructions                      | SharePoint>Documents> Student Administration>work instructions |
| SAIBT Withdrawal for Not Returned Local Deferred Students<br>Work Instructions | SharePoint>Documents> Student Administration>work instructions |

| Form templates                     | Retention time | Location    |
|------------------------------------|----------------|-------------|
| SAIBT Leave of Absence Request     |                | Online form |
| CELUSA Leave of Absence<br>Request |                | Online form |

| Withdrawal from Program for<br>International Students                                 | Online form                                                          |
|---------------------------------------------------------------------------------------|----------------------------------------------------------------------|
| Withdrawal from Program for<br>Local Students                                         | Online form                                                          |
| Leave Approved email templates                                                        | Student Management System > Message Templates                        |
| Leave Rejected email templates                                                        | Student Management System > Message Templates                        |
| Withdrawal Approved email templates                                                   | Student Management System > Message Templates                        |
| Withdrawal Rejected email templates                                                   | Student Management System > Message Templates                        |
| SAIBT Withdrawal Single Module<br>Approved email templates                            | Student Management System > Message Templates                        |
| SAIBT Withdrawal Single Module<br>Rejected email template                             | Student Management System > Message Templates                        |
| CELUSA Intention to Report – Attendance letter  NB This is issued through the Reports | Student Management System > Reports > Attendance > Attendance Letter |
| function in the student management system.                                            |                                                                      |
| Intention to Report - Academic<br>Standing email templates                            | Student Management System > Message Templates                        |
| Intention to Report – Bad Finance email templates                                     | Student Management System > Message Templates                        |
| Intention to Report –<br>Student/Academic Misconduct<br>email template                | Student Management System > Message Templates                        |
| Intention to Suspend                                                                  | Student Management System > Message Templates                        |
| Enrolment Termination email templates                                                 | Student Management System > Message Templates                        |

| Records<br>(including completed forms)               | Retention time | Location                             |
|------------------------------------------------------|----------------|--------------------------------------|
| Completed application forms and supporting documents |                | Pipefy (Online form platform)        |
| Issued letters                                       |                | Student Management System (Navigate) |

| Email correspondence | Student Management System (Navigate)                                                                               |
|----------------------|----------------------------------------------------------------------------------------------------|
| Counselling records  | Student Management System (Navigate) <b>NB</b> If they are confidential, no counselling details will be available. |
| Appeals records      | Pipefy (Online form platform)                                                                                      |

## **D.3 Version Control**

| Current Version Number | 3.2     |
|------------------------|---------|
| Date of Effect         | 07/2024 |
| Privilege Level        | Public  |

v3.2 Page 8 of 8